# **Preliminaries**

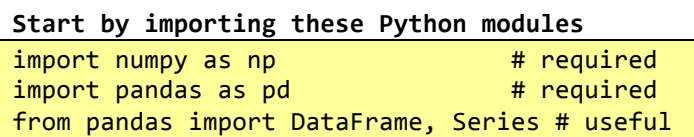

## **The conceptual model**

Series object: an ordered, one-dimensional array of data with an index. All the data in a Series is of the same data type. Series arithmetic is vectorised after first aligning the Series index for each of the operands.  $s1 =$  Series(range(0,4)) # --> 0, 1, 2, 3  $s2 =$  Series(range(1,5)) # --> 1, 2, 3, 4

 $s3 = s1 + s2$   $\# -- > 1, 3, 5, 7$  $s4 =$  Series(['a','b'])\*3 # --> 'aaa', 'bbb'

data with column and row indexes. The columns are made up of pandas Series objects.

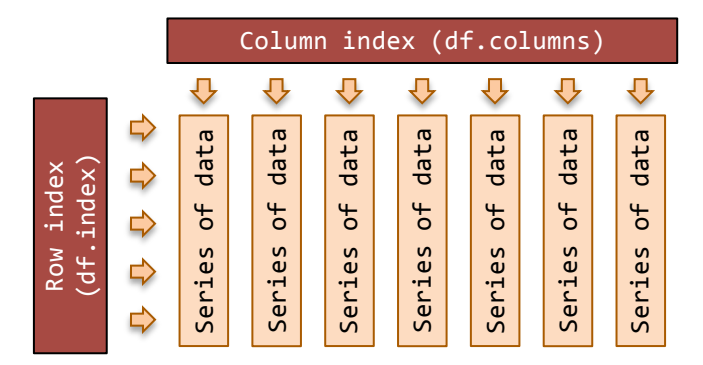

**Get your data into a DataFrame** 

# Data in Series then combine into a DataFrame

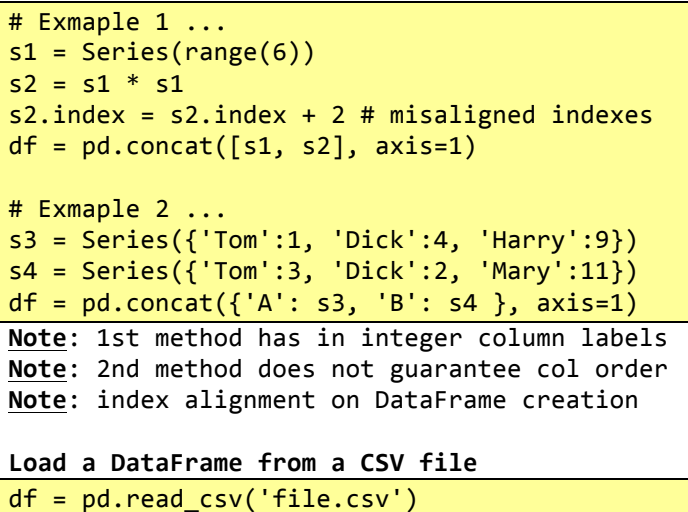

```
DataFrame object: a two-dimensional table of
```

```
Load a	DataFrame	from	a	Microsoft	Excel	file
# put each Excel workbook in a dictionary
workbook	=	pd.ExcelFile('file.xls')
d = \{\}for name in workbook.sheet names:
    				df	=	workbook.parse(name)
    d[name] = df
```
## **Load a DataFrame from a MySQL database**

import MySOLdb as db import pandas.io.sql as ps cx = db.connect('localhost', 'username', 'password', 'database')  $df = ps.f$ rame query('SELECT \* FROM data',  $cx$ )

## Get a DataFrame from a Python dictionary

```
# default - assume your data in columns
df = DataFrame({}'col0' : [1.0, 2.0, 3.0, 4.0],'col1': [100, 200, 300, 400]
    				})
# use helper method for data in rows
df = DataFrame.From_dict({ } # data by row								'row0' :	{'col0':0,	'col1':'A'},
        'row1' : {'col0':1, 'coll':'B'\}				},	orient='index')
df = DataFrame.From_dict({ } # data by row								'row0'	:	[1,	1+1j,	'A'],
								'row1'	:	[2,	2+2j,	'B']
    				},	orient='index')
```
## **Create play data (useful for testing)**

# created from a 2D numpy array (of randoms) df = DataFrame(np.random.randn(26,5),  $columns=['col'+str(i) for i in range(5)],$  index=list("ABCDEFGHIJKLMNOPQRSTUVWXYZ"))  $df['cat'] = list('aaaabbbccddef' * 2)$ 

## **Saving a DataFrame**

```
Writing	DataFrames	to	CSV
```
df.to\_csv('filename.csv', encoding='utf-8')

**Writing DataFrames to Excel**

```
from pandas import ExcelWriter
writer = ExcelWriter('filename.xlsx')
df1.to_excel(writer,'Sheet1')
df2.to_excel(writer,'Sheet2')
writer.save()
```
# **Writing DataFrames to MySQL**

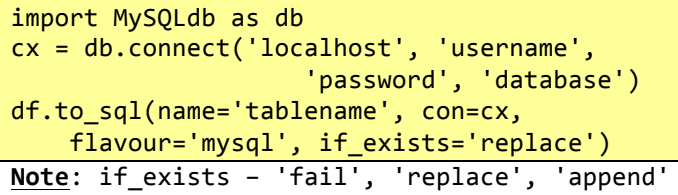

# **Working with row and column indexes**

#### **DataFrames have two Indexes**

Typically, the column index is a list of strings (observed variable names) or (less commonly) integers. The row index might be

- Integers for case or row numbers (default is numbered from 0 to length-1)
- Strings for case names
- DatetimeIndex or PeriodIndex for time series data (more on these indexes below)

#### Get column index and labels

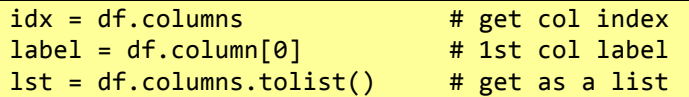

#### **Change column labels**

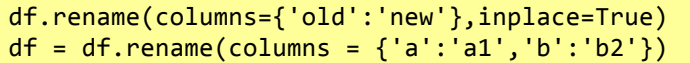

#### **Get the row index and labels**

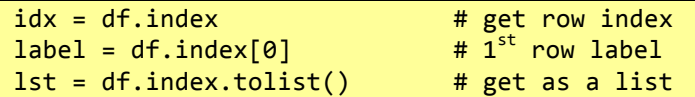

#### **Change the (row) index**

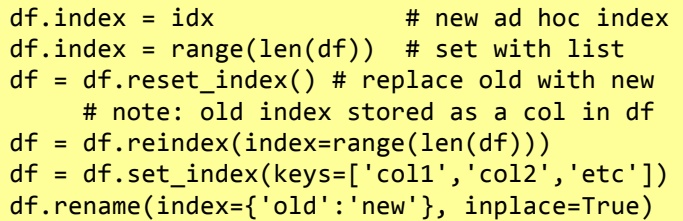

Get the integer position of a row index label  $i = df.index.get loc('label') # also columns$ 

#### Sort DataFrame by its row or column index

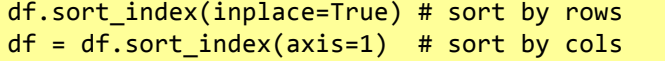

## Test if the index values are unique/monotonic

if df.index.is unique: pass # do something if df.columns.is unique: pass # do something if df.index.is monotonic: pass # do something if df. columns.is\_monotonic: pass # something

For a monotonic index, each element is

greater than or equal to the previous element

## **Drop duplicates in the row index**

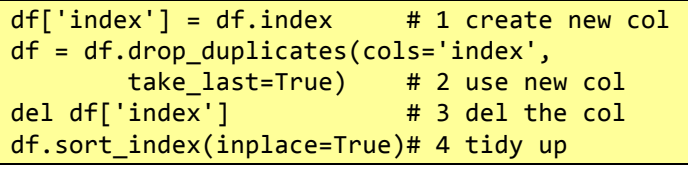

**Test if two DataFrames/Series have same index**  $len(a) == len(b)$  and  $all(a.index == b.index)$ 

# **Working with columns of data (axis=1)**

# **A DataFrame column is a pandas Series object**

## **Selecting columns**

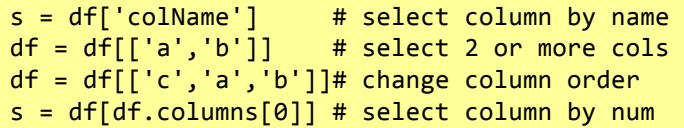

#### **Selecting columns with Python attributes**

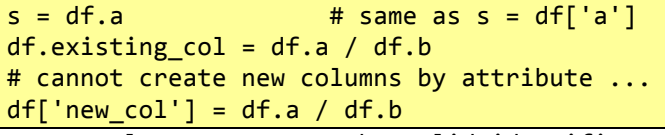

Trap: column names must be valid identifiers.

# **Adding new columns to a DataFrame**

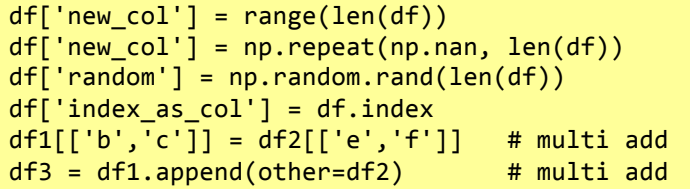

## **Swap column contents**

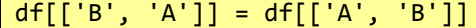

# **Dropping columns (by label)**

 $df = df.drop('coll', axis=1)$ df.drop('col1', axis=1, inplace=True)  $df = df.drop(['coll', 'col2'], axis=1) # multi$  $s = df.pop('col') # get col; drop from frame$ del df['col'] # even classic python works

## **Selecting columns with .loc, .iloc and .ix**

 $df = df.loc[:, 'coll':'col2']$  #inclusive "to"  $df = df.iloc[:, 0:2]$  #exclusive "to"

A slice of columns can be selected by label (using df.loc[rows, cols]); by integer position (using df.iloc[rows, cols]); or a hybrid of the two (using df.ix[rows, cols]) Note: the row slice object : copies all rows Note: For .loc, the indexes can be:

- A single label (eg. 'A')
- A list/array of labels (eg. ['A', 'B'])
- A slice object of labels (eg. 'A':'C')
- A Boolean array

Note: For .iloc, the indexes can be

- A single integer (eg. 27)
- A list/array of integers  $(eg. [1, 2, 6])$
- A slice object with integers (eg. 1:9)

### **Vectorised arithmetic on columns**

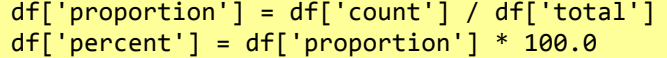

**Apply numpy mathematical functions to columns**

df['log data'] =  $np.log(df['coll'])$  $df['rounded'] = npround(df['col2'], 2)$ 

## **Columns value set based on criteria**

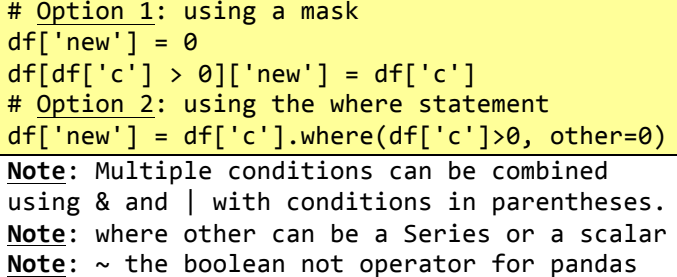

#### **Iterating over the Dataframe cols**

for (column, series) in df.iteritems(): # do something ...

Where  $column$  is the label and series is a pandas Series that contains the column data.

#### **Common column-wide methods/attributes**

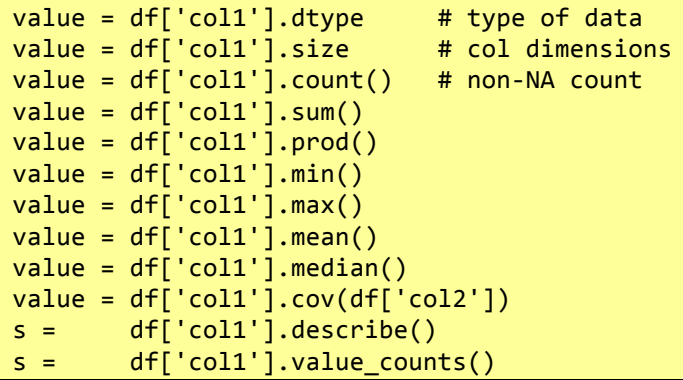

#### **Find index for min/max values in column**

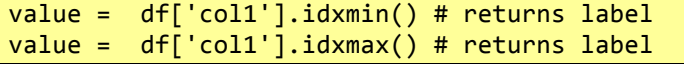

#### **Common column element-wise methods**

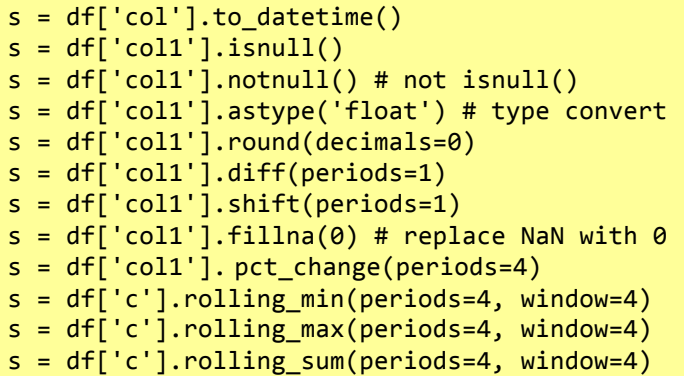

## **Append a column of row totals to a DataFrame**  $df['Total'] = df.sum(axis=1)$

Note: can do row means, mins, maxs, etc. in a similar manner.

# **Group by a column**

 $s = df.groupby('cat')[coll'],sum()$  $dfg = df.groupby('cat').sum()$ 

## Group by a row index (non-hierarchical index)

```
df = df.set index(keys='cat')s = df.groupby(level=0)['coll'] . sum()dfg = df.groupby(level=0).sum()
```
# **Working with rows (axis=0)**

## **Adding rows**

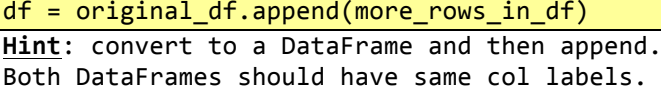

# **Dropping rows (by name)**

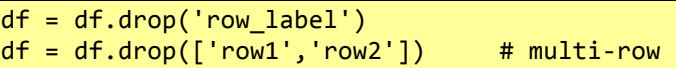

## **Boolean row selection by values in a column**

 $df = df[df['col2'] > = 0.0]$  $df = df[(df['col3']>=1.0) | (df['coll']<0.0)]$  $df = df[df['col'].isin([1, 2, 5, 7, 11])]$  $df = df[\sim df['col'].isin([1, 2, 5, 7, 11])] # not$ df = df[df['col'].str.contains('hello')]

Trap: bitwise "or" and "and" co-opted to be Boolean operators on a Series of Boolean --> also note parentheses around comparisons.

## **Select a slice of rows by integer position** [inclusive-from : exclusive-to] [inclusive-from : exclusive-to : step] default start is  $0$ ; default end is len(df)

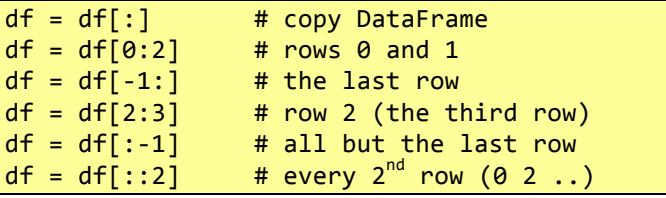

**Trap**: a single integer without a colon is a column index for numbered columns.

#### **Select a slice of rows by label/index**

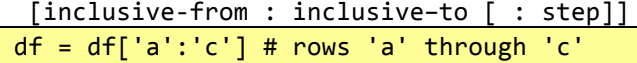

Trap: doesn't work on integer labelled rows

#### **Append a row of column totals to a DataFrame**

# Option 1: using a dictionary comprehension sums =  ${col: df[col].sum()$  for col in df} sums\_df = DataFrame(sums, index=['Total'])  $df = df.append(sums df)$ # Option 2: All done with pandas df = df.append(DataFrame(df.sum(), columns=['Total']).T) # .T is transpose

### **Iterating over DataFrame rows**

for (index, row) in df.iterrows():

Trap: row data type may be coerced.

#### Sorting DataFrame rows by column values

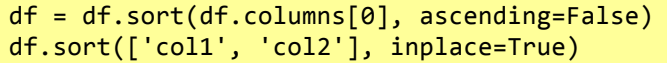

#### **Remember!**

 $w = df['label']$  # a selected column  $x = df[['L1', 'L2']]$  # selected columns  $y = df['label': 'label']$  # selected rows  $z = df[i:j]$  # where i & j are ints,  $\rightarrow$  rows

# **Working with cells**

# Selecting a cell by row and column labels

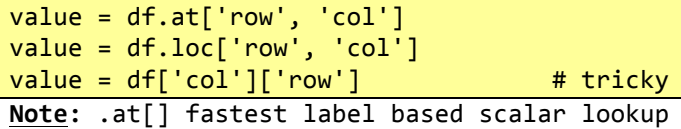

## Setting a cell by row and column labels

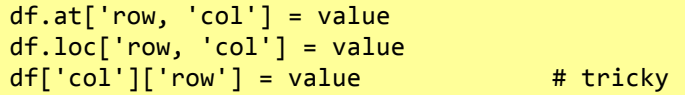

#### **Selecting and slicing on labels**

 $df = df.loc['row1':'row3', 'col1':'col3']$ Note: the "to" on this slice is inclusive.

#### Setting a cross-section by labels

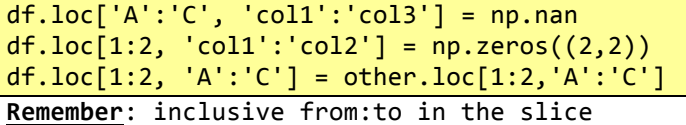

#### **Selecting a cell by integer position**

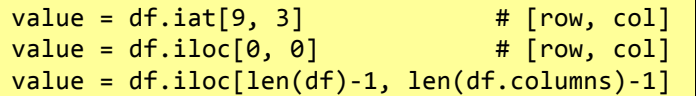

#### Selecting a range of cells by int position

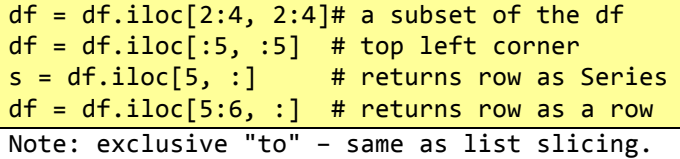

### **Setting cell by integer position**

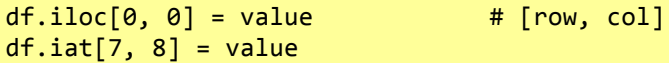

#### **Setting cell range by integer position**

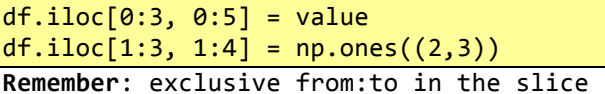

# **Operate on the whole DataFrame**

# replace np.nan with 0 df.fillna(0, inplace=True) # replace white space with np.nan df = df.replace(r'\s+', np.nan, regex=True)

## **Views and copies**

From the manual: The rules about when a view on the data is returned are dependent on NumPy. Whenever an array of labels or a boolean vector are involved in the indexing operation, the result will be a copy. A single label/scalar indexing & slicing, e.g.  $df.ix[3:6]$  or  $df.ix[:, 'A'],$  returns a view.

# **Joining/Combining DataFrames**

Three ways to join two DataFrames:

- merge (a database/SQL-like join operation)
- concat (stack side by side or stack one on top of the other)
- combine first (splice the two togther, choosing values from one over the other)

### **Merge on indexes**

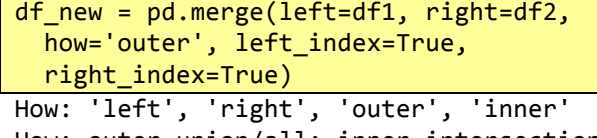

How: outer=union/all; inner=intersection

## **Merge on columns**

df\_new = pd.merge(left=df1, right=df2, how='left', left\_on='col1', right\_on='col2') **Trap:** When joining on columns, the indexes on the passed DataFrames are ignored. Trap: many-to-many merges on a column can result in an explosion of associated data.

#### **Join on indexes (another way of merging)**

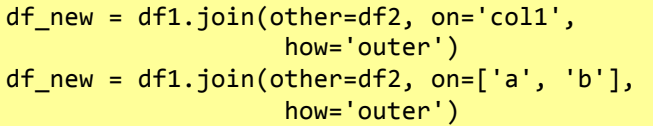

Note: DataFrame.join() joins on indexes by default. DataFrame.merge() joins on common columns by default. 

#### **Simple concatenation is often the best**

df=pd.concat([df1,df2],axis=0) # top/bottom  $df = df1.append([df2, df3])$  # top/bottom df=pd.concat([df1,df2],axis=1) # left/right Trap: can end up with duplicate rows or cols Note: concat has an ignore\_index parameter

#### **Combine\_first**

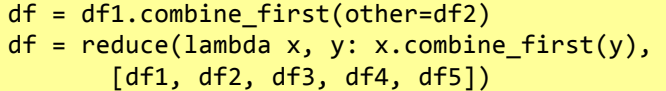

Uses the non-null values from df1. The index of the combined DataFrame will be the union of the indexes from df1 and df2.

#### **Working with the whole DataFrame**

## Peek at the DataFrame

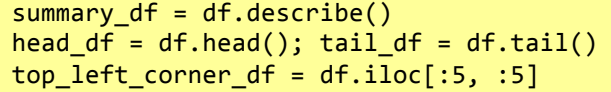

#### Other useful

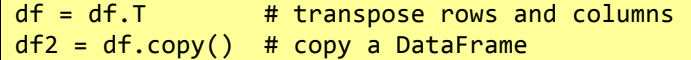

**Working with dates, times and their indexes**

**Dates and time – points and spans** With its focus on time-series data, pandas provides a suite of tools for managing dates and time: either as a point in time (a Timestamp) or as a span of time (a Period).  $timestamp = pd.Timestamp('2013-01-01')$  $period = pd.Period('2013-01-01', freq='M')$ 

Dates and time - stamps and spans as indexes An index of Timestamps is a DatetimeIndex; and an index of Periods is a PeriodIndex. These can be constructed as follows: date\_strs = ('2013-10-01', '2013-11-01',

```
													'2013-12-01',	'2014-01-01')
tstamp	=	pd.to_datetime(pd.Series(date_strs))
dt_idx	=	pd.DatetimeIndex(tstamp,	freq='MS')
prd_idx	=	pd.PeriodIndex(tstamp,	freq='M')
spi = Series([1,2,3,4], index=prd_idx)
sdi = Series([1,2,3,4], index=dt_idx)
# Also: index changed through its attribute
spi.index = dt idx # change to time stamps
spin.index = range(len(spi)) # to integers
```
#### **From DatetimeIndex and PeriodIndex and back**

 $spi = sdi.to\ period(freq='M')# to PeriodIndex$  $sdi = spi.to_timestamp()$  # to DatetimeIndex Note: from period to timestamp defaults to the point in time at the start of the period.

### Frequency constants (not a complete list)

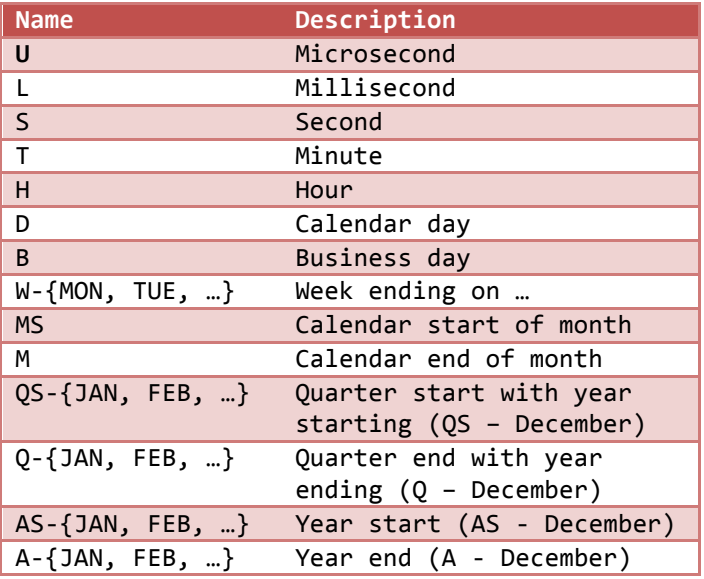

## More examples on working with dates/times

 $d = pd.to datetime(['04-01-2012'],$ 

dayfirst=True) # Australian date format  $t = pd.to datetime(['2013-04-01 15:14:13.1'])$ DatetimeIndex can be converted to an array of Python native datetime.datetime objects using the to\_pydatetime() method.

## **Error handling with dates**

# first example returns string not Timestamp  $s = pd.to_datatime('2014-02-30')$ # second example returns NaT (not a time) n = pd.to\_datetime('2014-02-30', **coerce=True**) # NaT is like NaN ... tests True for isnull()  $b = pd.isnull(n) # --> True$ 

### **Creating date/period indexes from scratch**

dt idx = pd.DatetimeIndex(pd.date range( start='1/1/2011', periods=12, freq='M'))  $p$  idx =  $pd.period range('1960-01-01',$  '2010-12-31', freq='M')

#### **Row selection with a time-series index**

# play data ... start with play data above  $idx = pd.period range('2013-01',$ periods=len(df), freq='M')  $df.index = idx$ 

 $february\_selector = (df.index.month == 2)$  $february_data = df[february_selectron]$ 

q1 data =  $df[(df.index.month >= 1) &$  (df.index.month <= 3)] # **note**: & not "and"

mayornov data =  $df[(df.index.month == 5)$  | (df.index.month == 11)] # **note**: | not "or"

annual\_tot = df.groupby(df.index.year).sum()

Also: year, month, day [of month], hour, minute, second, dayofweek [Mon=0 .. Sun=6], weekofmonth, weekofyear [numbered from 1], week starts on Monday], dayofyear [from 1], ... Note: this method works with both Series and DataFrame objects.

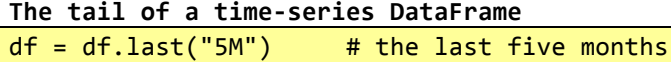

## **Working with strings**

#### **Working with strings**

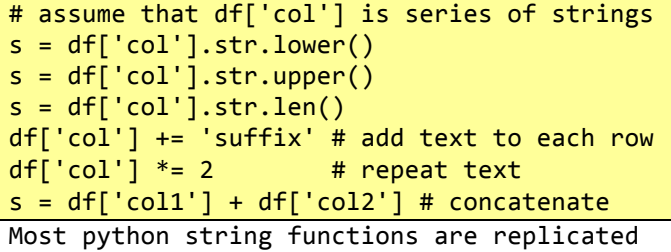

in the pandas DataFrame and Series objects.

## **Regular expressions**

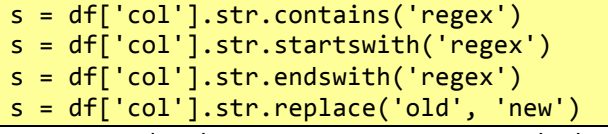

Note: pandas has many more regex methods

#### **Working with missing data**

Pandas uses the not-a-number construct (np.nan and float('nan')) to indicate missing data. The Python None can arise in data as well. It is also treated as missing data; as is the pandas not-a-time (pd.NaT) construct.

## **Missing data in a Series**

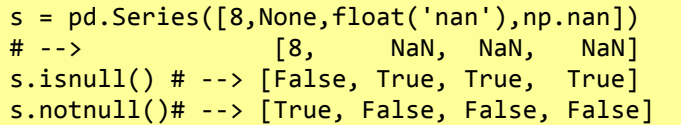

#### **Missing data in a DataFrame**

 $df = df.dropna()$  # drop all rows with a NaN  $df = df.dropna(axis=1)$  # as above for cols df=df.dropna(how='all') # only if all in row df=df.dropna(thresh=2) # at least 2 NaN in r # only drop row if NaN in a specified 'col'  $df = df.dropna(df['col'].notnull())$ 

#### **Non-finite numbers**

With floating point numbers, pandas provides for positive and negative infinity.

 $s =$  Series([float('inf'), float('-inf'), np.inf, -np.inf]) # inf, -inf, inf, -inf

Pandas treats integer comparisons with plus or minus infinity as expected.

### **Testing for finite numbers**

(using the data from the previous example) np.isfinite(s) # False, False, False, False

#### **Working with Categorical Data**

#### **Categorical data**

The pandas Series has an R factors-like data type for encoding categorical data into integers. 

```
c	=	pd.Categorical.from_array(list)
c. levels # -- the coding frame
c.labels # --> the encoded integer array
c.describe # --> the values and levels
```
#### **Indexing categorical data**

The categorical data can be indexed in a manner conceptually similar to that for Series.iloc[] above:

```
listy = ['a', 'b', 'a', 'b', 'b', 'c']c	=	pd.Categorical.from_array(listy)
c.levels # --> ['a', 'b', 'c']c.labels # \rightarrow [0, 1, 0, 1, 1, 2]x = c[1] # --> 'b'
x = c[[0,1]] # --> ['a', 'b']x = c[0:2] # --> \lceil a', 'b' \rceil
```
## **Categorical into DataFrame**

You can put a column of encoded Categorical data in the DataFrame, but in the process the factor information will be lost; so you will need to hold this factor information outside of the DataFrame.

factor = pd.Categorical.from array(df['cat'])  $df['labels'] = factoruA \text{ } * \text{ } integers only$  $df['cat2'] = factor # converts back to string$ 

#### **Basic Statistics**

## **Summary statistics**

 $s = df['coll']$ .describe()  $df1 = df.describe()$ 

#### **Value counts**

 $s = df['coll']$ .value\_counts()

**Cross-tabulation (frequency count)**  $\vert$  ct = pd.crosstab(index=df['a'], cols=df['b'])

# **Quantiles and ranking**

 $q = df.$ quantile(q=[0.05,0.25,0.5,0.75,0.95])  $r = df, rank()$ 

### **Histogram binning**

```
count, bins =	np.histogram(df['col1'])
count, bins =	np.histogram(df['col'], bins=5)
count, bins =	np.histogram(df['col1'],	
                     																			bins=[-3,-2,-1,0,1,2,3,4])
```
## **Correlation and covariance**

df  $cm = df.corr()$  $df_cv = df.cov()$ 

#### **Regression**

```
import statsmodels.formula.api as sm
result = sm.ols(formula="coll ~0.11 ~0.12 + col3",																		data=df).fit()
print (result.params)
print (result.summary())
```
#### Smoothing example using rolling\_apply

 $k3x5 = np.array([1,2,3,3,3,2,1]) / 15.0$  $s = pd.rolling\_apply(df['coll'], window=7,$ func=lambda  $x: (x * k3x5).sum()$ , min\_periods=7, center=True)